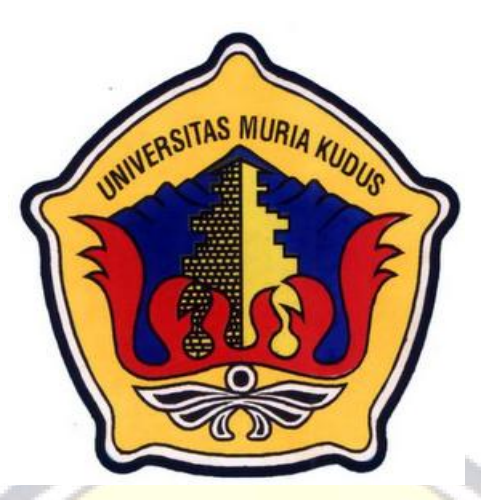

**LAPORAN SKRIPSI AO III U** 

# **SISTEM APLIKASI PEMESANAN MENU MAKANAN DI RUMAH MAKAN DIVA LESEHAN BERBASIS SMS** *GATEWAY*

Laporan ini disusun guna memenuhi salah satu syarat untuk menyelesaikan program studi Sistem Informasi S-1 pada Fakultas Teknik

Universitas Muria Kudus

#### **Disusun Oleh :**

**Nama : Ghurrotus Tsaniyah**

**NIM : 2008-53-168**

**Program Studi : Sistem Informasi**

**Fakultas : Teknik**

# **UNIVERSITAS MURIA KUDUS**

# **KUDUS**

### **2013**

# **HALAMAN PERSETUJUAN**

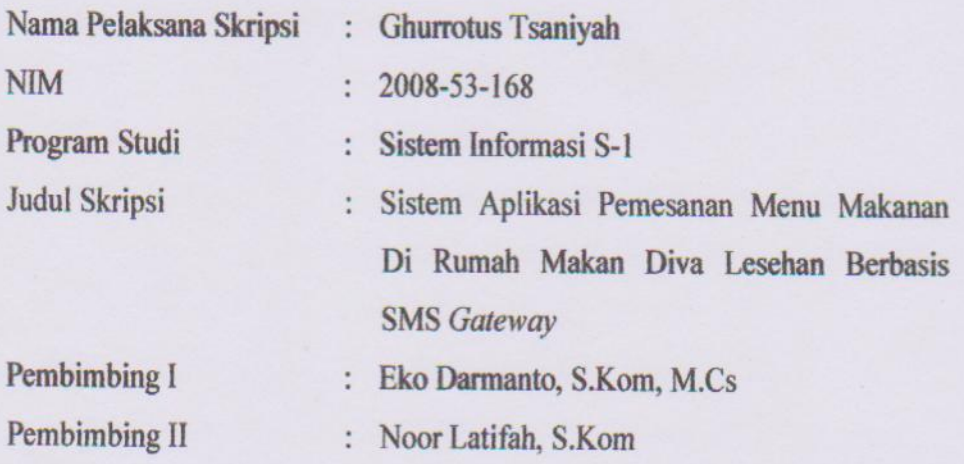

Kudus, 15 februari 2013

Menyetujui:

Pembimbing II Noor Latifah, S.Kom

Pembimbing I Eko Darmanto, S.Kom, M.Cs

#### **HALAMAN PENGESAHAN**

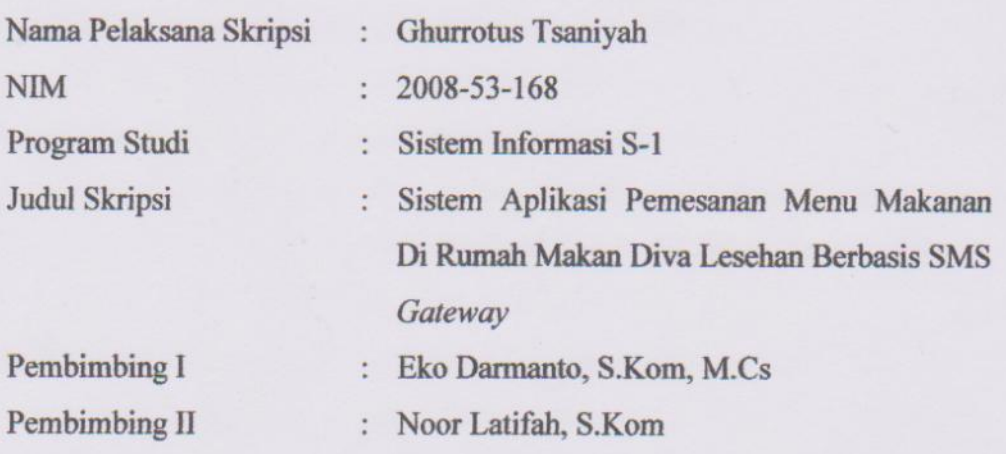

Kudus, 19 Maret 2013

Telah diujikan pada ujian sarjana, tanggal 19 Maret 2013 dan dinyatakan LULUS

Penguji Utama

Penguji I

Penguji II

Yudie Irawan, M. Kom

Anteng Widodo, S.T, M. Kom

Nanik Susanti, S. Kom

Mengetahui, an Fakultas Teknik Vy Rocharad Winarso, S.T, M.T.

#### SURAT PERNYATAAN PERSETUJUAN PUBLIKASI KARYA ILMIAH

Yang bertanda tangan di bawah ini, saya :

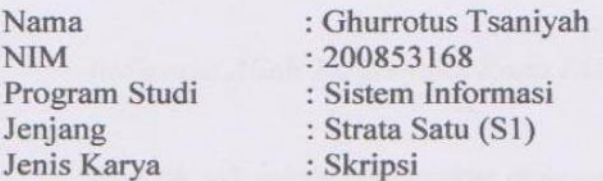

Demi pengembangan ilmu pengetahuan, dengan ini menyetujui untuk memberikan ijin kepada pihak Program Studi Sistem Informasi Fakultas Teknik Universitas Muria Kudus Hak Bebas Royalti Non-Eksklusif (Non-exclusive Royalti-Free Right) atas karya ilmiah kami yang berjudul : " Sistem Aplikasi Pemesanan Menu Makanan Berbasis SMS Gateway" beserta perangkat yang diperlukan (apabila ada).

Dengan Hak Bebas Royalti Non-Eksklusif ini pihak Universitas Muria Kudus berhak menyimpan, mengalih-media atau bentuk-kan, pengelolaannya dalam pangkalan data (database), mendistribusikannya dan menampilkan atau mempublikasikannya di internet atau media lain untuk kepentingan akademis tanpa perlu meminta ijin dari saya.

Saya bersedia untuk menanggung secara pribadi, tanpa melibatkan pihak Universitas Muria Kudus, segala bentuk tuntutan hukum yang timbul atas pelanggaran Hak Cipta dalam karya ilmiah saya ini.

Demikian pernyataan ini saya buat dengan sebenarnya.

Kudus, 19 Maret 2013 Yang menyatakan, 126BAAF74064480 Ghurrotus Tsaniyah

#### **HALAMAN MOTTO DAN PERSEMBAHAN**

#### **MOTTO**

*Ridhonya Allah Tergantung Pada Ridhonya Kedua Orang Tua,*

*Hadiah tak selalu terbungkus dengan indah. Kadang Tuhan membungkus dengan balutan masalah, tetapi di dalamnya tetap ada keberkahan*

*Jangan mengeluhkan masalah yang datang dalam hidupmu. Terkadang kamu harus merasakan sakit untuk dapat mensyukuri bahagia*

*Hargai dan syukuri apa yang kamu miliki saat ini, atau kamu akan menyesal ketika melihat orang lain yang memilikinya*

*Aku tak perlu mencemaskan apa pun karena ALLAH selalu bersamaku, restu orang tua dan guru-guru selalu menyertaiku, do'a orang-orang terkasih selalu mengiringi langkahku… BISSMILLAH.*

#### **PERSEMBAHAN**

Skripsi ini penulis persembahkan kepada:

- 1. Tuhan yang telah menciptakan aku, beserta Rosul-Nya.
- 2. Kedua orang tuaku yang selalu memberikan doa dan selalu memberikan restunya.
- 3. Kakakku dan kedua adhikku yang selalu memberikan semangat.
- 4. Sahabat dan Teman-teman yang memberikan motivasi .
- 5. Almamater.

#### **RINGKASAN**

Laporan skripsi dengan judul *"Sistem Aplikasi Pemesanan Menu Makanan Di Rumah Makan Diva Lesehan Berbasis SMS"* dilaksanakan dengan tujuan untuk menghasilkan suatu sistem pemesanan berbasis SMS *Gateway*. Pada Rumah Makan Diva Lesehan belum melayani pemesanan langsung antar ( *delivery order ).* Proses pelayanan pelanggan masih terbatas pada pelayanan langsung di tempat.

Untuk mengatasi masalah pelayanan pelanggan, penulis merancang dan membangun suatu aplikasi yang mampu melayani pemesanan pelanggan melalui SMS dan *delivery order.* Sistem ini dirancang dengan menggunakan pemodelan UML. Sedangkan bahasa pemrograman yang digunakan adalah PHP dan *database* MySQL.

Dari hasil perancangan yang telah dilakukan menghasilkan suatu sistem, yaitu Sistem Pemesanan Menu Makanan Tugas akhir dan Penelitian dalam bentuk aplikasi. Sistem ini diharapkan dapat menjadi media pelayanan pelanggan yang dapat meningkatkan kinerja pelayanan Rumah Makan Diva Lesehan. Pemesanan melalui SMS kemudian kasir rumah makan membuat *delivery order* untuk pelanggan. Hal ini akan mempermmudah pelayanan pemesanan makanan. Diharapkan sistem ini dapat bermanfaat bagi Rumah Makan Diva Lesehan dan pelanggan rumah makan ini.

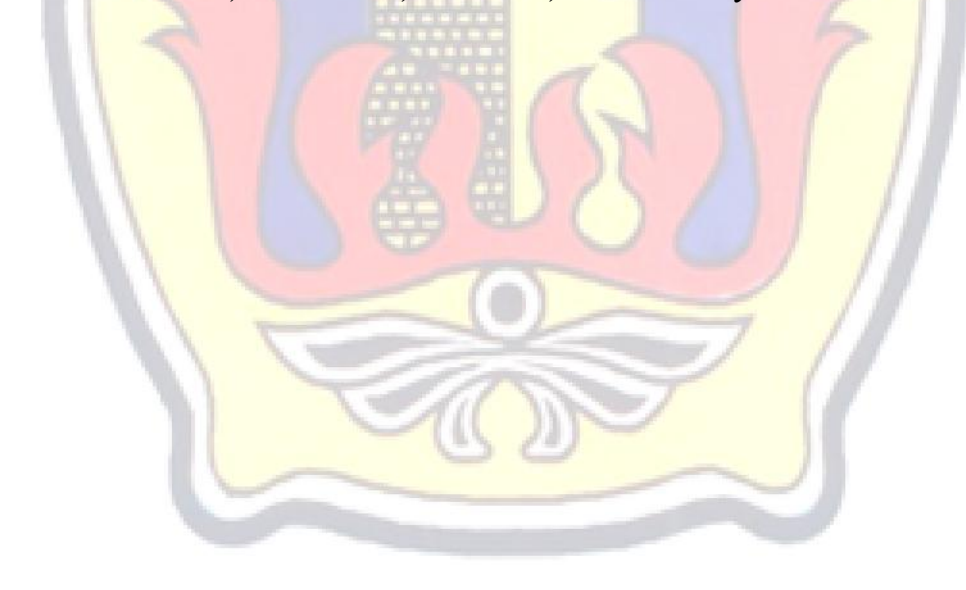

Kata Kunci : **Sistem, Pemesanan, Makanan, SMS** *Gateway***.**

### **KATA PENGANTAR**

Alhamdulillah segala puji bagi Allah yang telah melimpahkan rahmat dan pertolongan kepada penulis serta ni'mat dan karunia yang lebih sehingga tak mampu bagi penulis untuk sekedar menghitung dan mengucap syukur atas segala yang dianugrahkan Allah kepada penulis satu per satu. Rahmat dan salam kepada Rosulullah, Muhammad kekasih Allah. Beliaulah yang telah membawa kita dari kegelapan ke jalan cahaya. Alhamdulillah segala puji kepada-Mu, ya Allah, atas segala hal yang Engkau berikan padaku.

Penyusunan skripsi ini merupakan salah satu syarat yang harus dipenuhi untuk menyelesaikan Program Studi Sistem Informasi S-1 pada Fakultas Teknik Universitas Muria Kudus.

Pada kesempatan ini, penulis ingin menyampaikan rasa terima kasih yang sebesar-besarnya kepada :

- 1. Prof. Dr. dr. Sarjadi, Sp. PA selaku Rektor Universitas Muria Kudus.
- 2. Bapak Rochmad Winarso, S.T., M.T. selaku Dekan Fakultas Teknik Universitas Muria Kudus.
- 3. Bapak Arif Setiawan, S.Kom, M.Cs selaku Kepala Program Studi Sistem Informasi Fakultas Teknik Universitas Muria Kudus.
- 4. Bapak R. Rhoedy Setiawan, M.Kom selaku dosen wali saya.
- 5. Bapak Eko Darmanto, S.Kom, M.Cs yang berkenan menjadi dosen pembimbing saya. Terima Kasih atas waktu, ilmu, saran, semangat, dan nasihat yang Bapak berikan selama bimbingan.
- 6. Ibu Noor Latifah, S.Kom. selaku pembimbing dua saya. Terima Kasih atas waktu, ilmu, saran, semangat, dan nasihat yang Bapak berikan selama bimbingan.
- 7. Ibu Yeny Rosyidah. Terima kasih atas ijin yang telah diberikan untuk melakukan penelitian di Rumah Makan Dia Lesehan Kabupaten Kudus.
- 8. Keluargaku terima kasih atas semangatnya. Do'a restu serta ridho kalian sehingga aku bisa menjadi seperti ini.
- 9. Terima kasih kepada Muhammad Alwi yang selalu memotivasi dan selalu memberi semangat dalam mengerjakan skripsi ini.
- 10. Teman-temanku, yang telah menjadi teman setia selama perjalan hidup di kampus.
- 11. Semua pihak secara langsung ataupun tidak langsung yang berperan membantu terselesaikannya laporan ini yang tidak dapat penulis sebutkan satu persatu.

Penulis menyadari bahwa dalam penyusunan Laporan Skripsi masih jauh dari sempurna. Oleh karena itu, saran dan kritik yang membangun sangat penulis harapkan guna perbaikan penulisan di masa-masa mendatang. Penulis mohon maaf atas segala kekurangan dan kesalahan yang ada. Akhirnya, penulis berharap semoga tulisan ini bermanfaat. Amin.

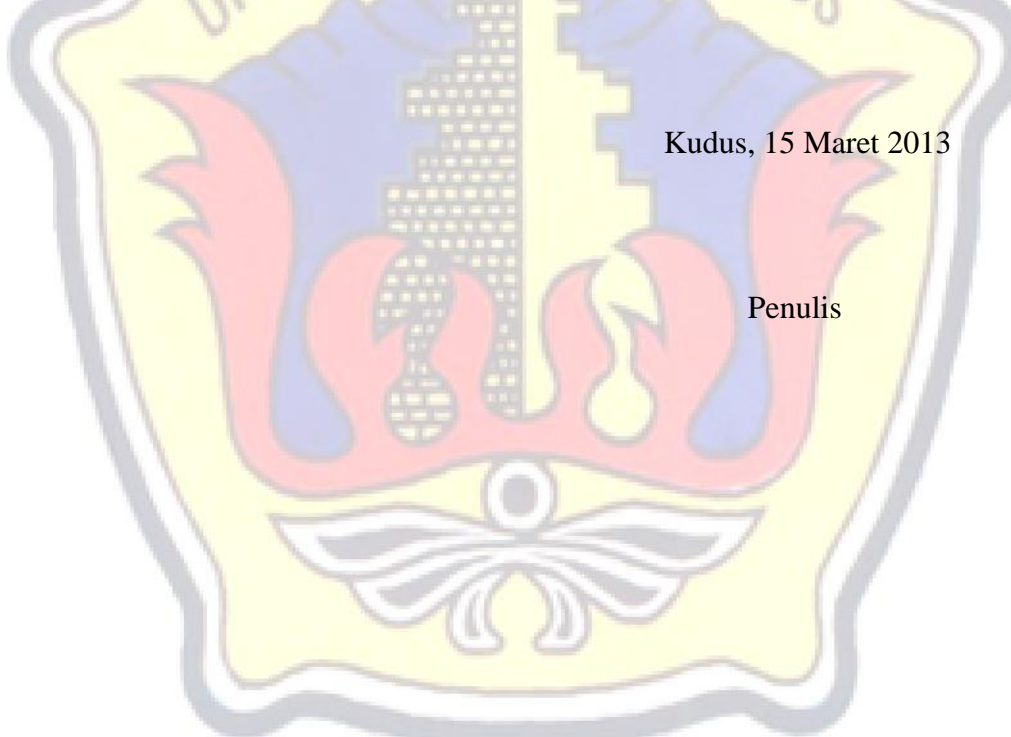

### **DAFTAR ISI**

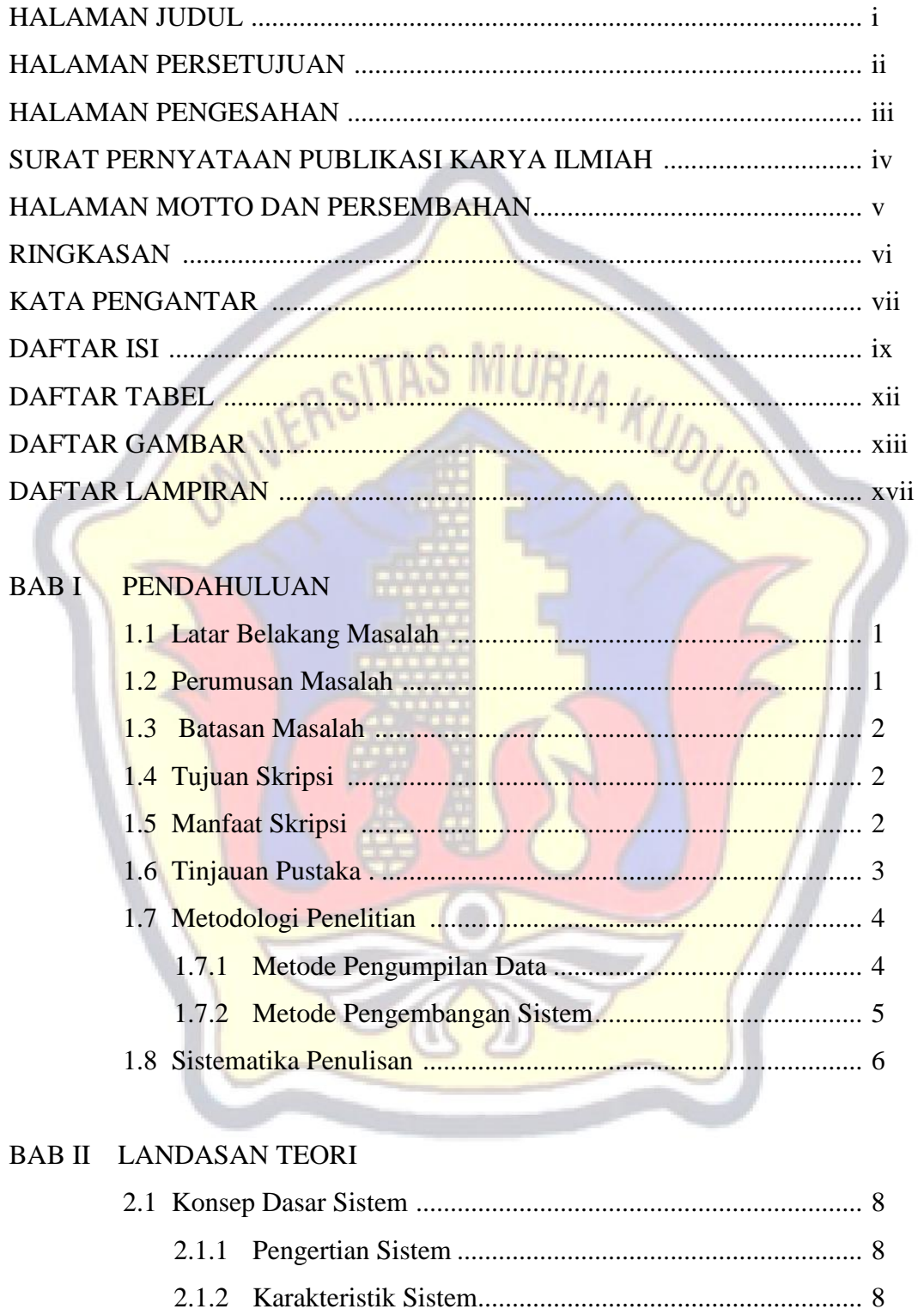

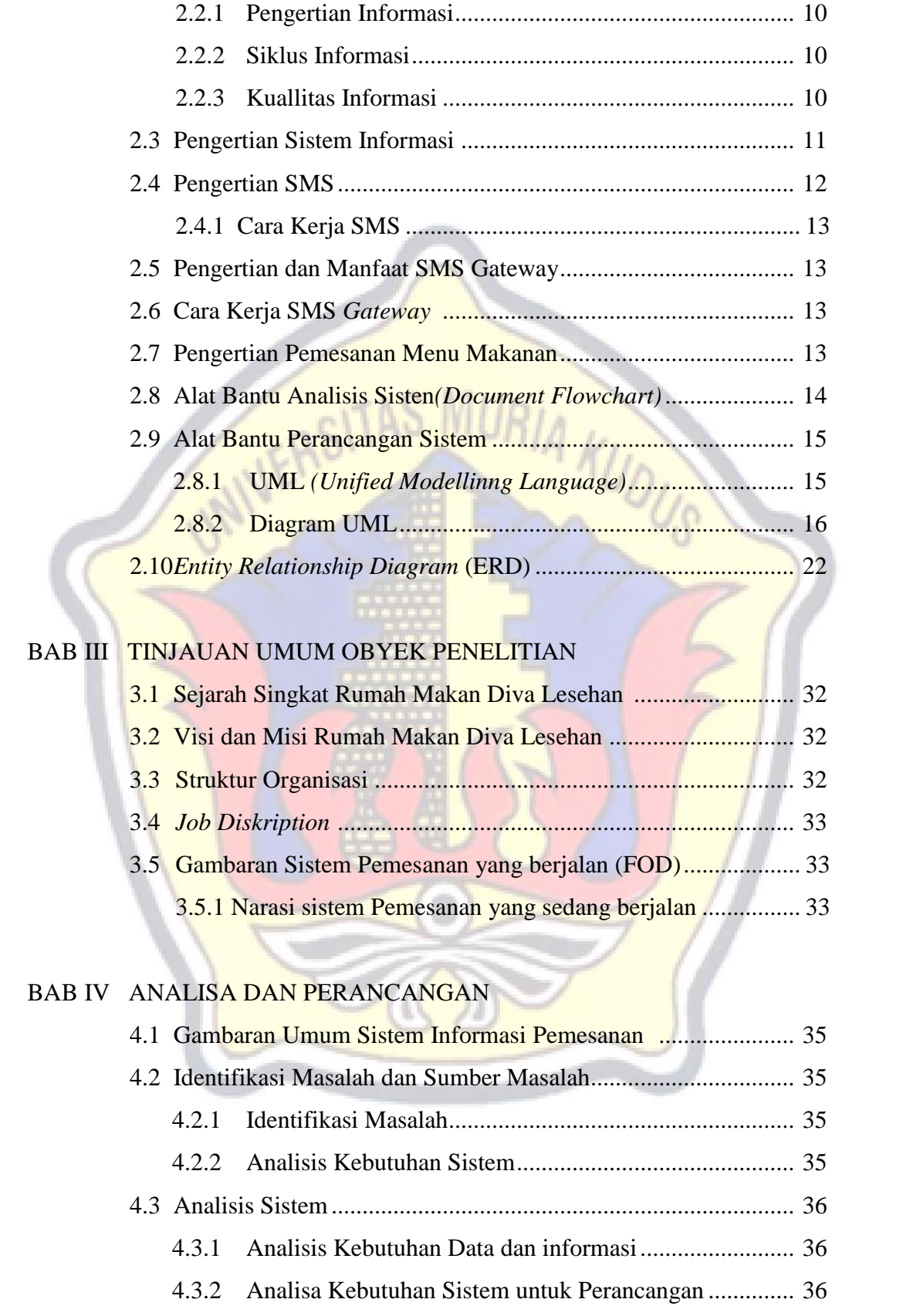

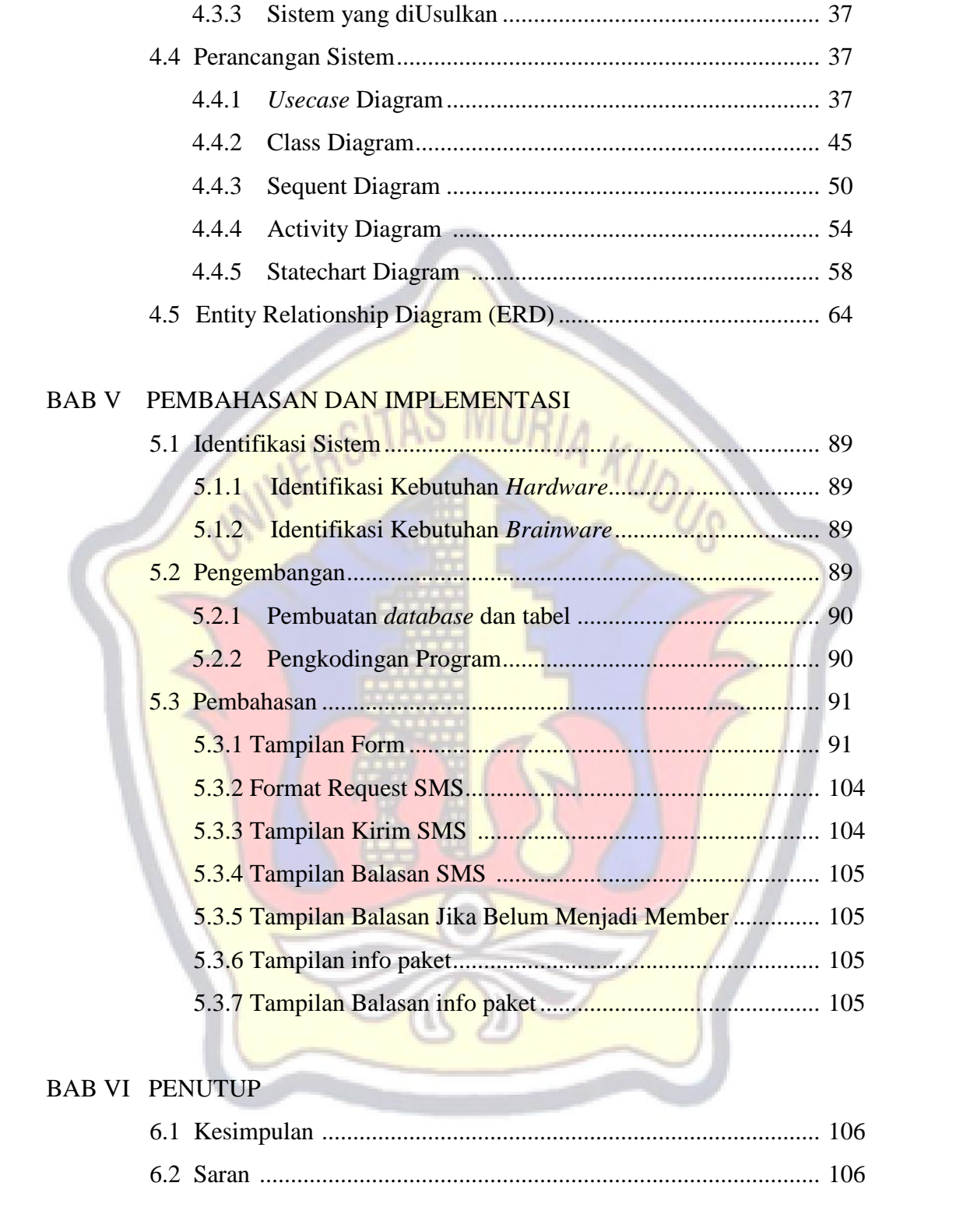

DAFTAR PUSTAKA LAMPIRAN

### **DAFTAR TABEL**

![](_page_11_Picture_325.jpeg)

# **DAFTAR GAMBAR**

![](_page_12_Picture_354.jpeg)

![](_page_13_Picture_435.jpeg)

![](_page_14_Picture_301.jpeg)

![](_page_15_Picture_304.jpeg)

# **DAFTAR LAMPIRAN**

- Lampiran 1 : Buku Bimbingan Skripsi
- Lampiran 2 : Surat Keterangan Penelitian
- Lampiran 3 : Biografi Penulis

![](_page_16_Picture_4.jpeg)